## Cheatography

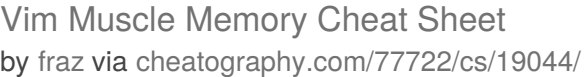

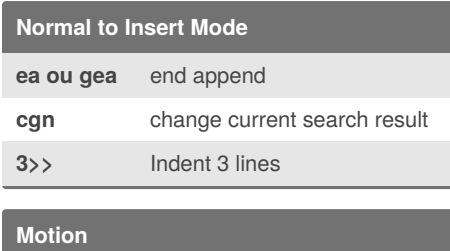

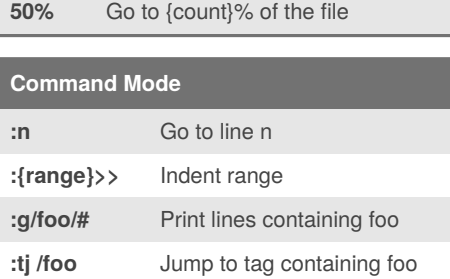

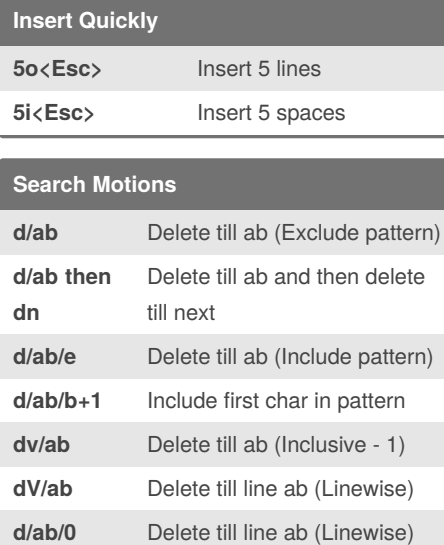

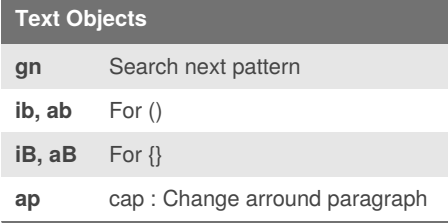

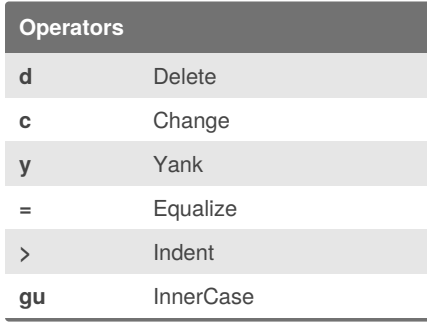

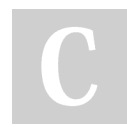

By **fraz**

[cheatography.com/fraz/](http://www.cheatography.com/fraz/)

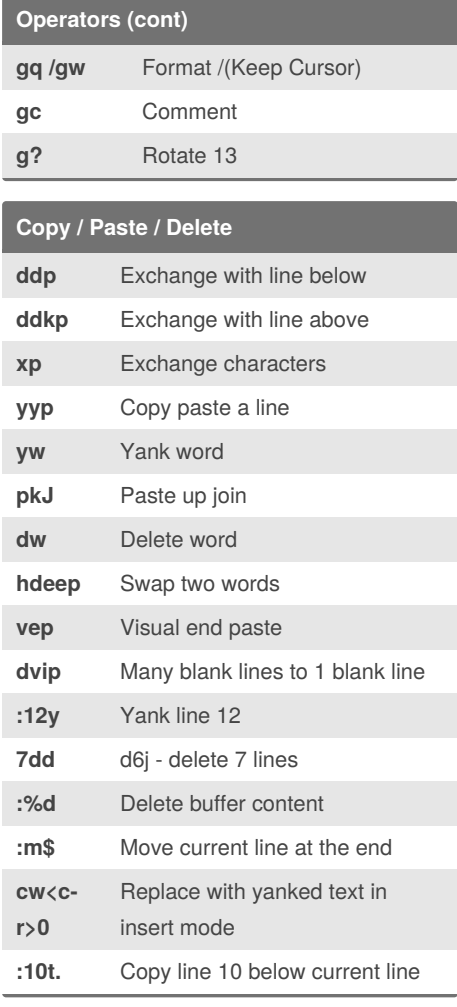

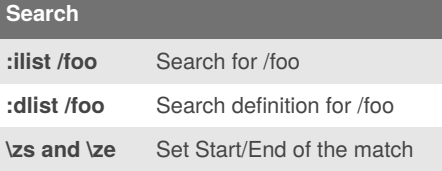

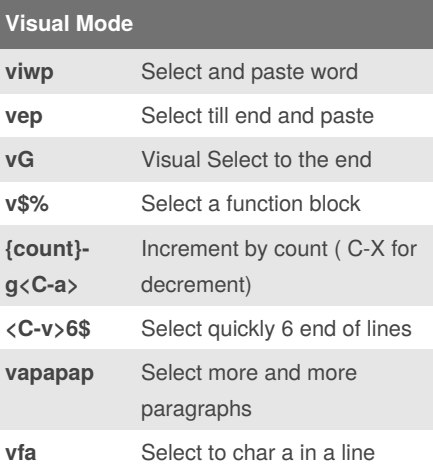

Published 14th March, 2019. Last updated 12th September, 2019. Page 1 of 1.

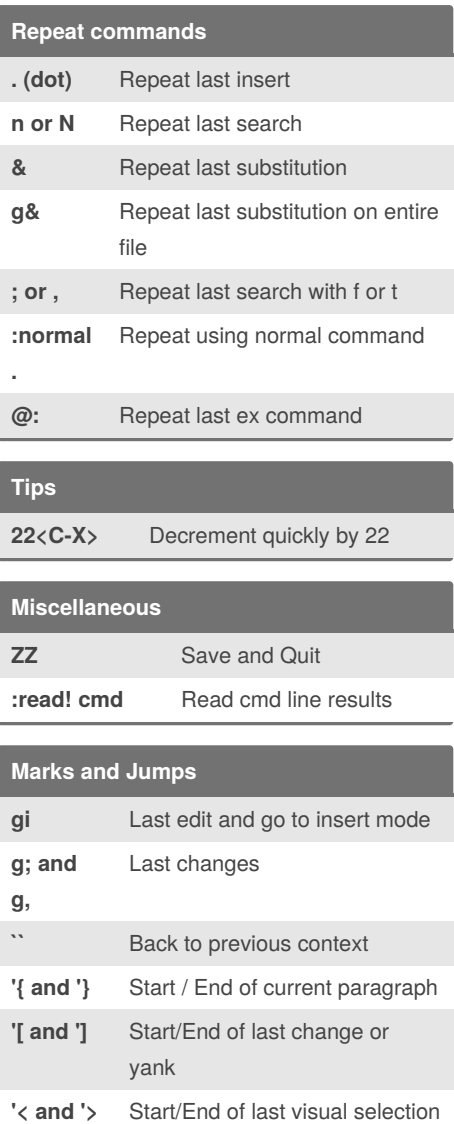

Sponsored by **ApolloPad.com** Everyone has a novel in them. Finish Yours! <https://apollopad.com>